## SAP ABAP table P1950 {Infotype 1950: Force Properties}

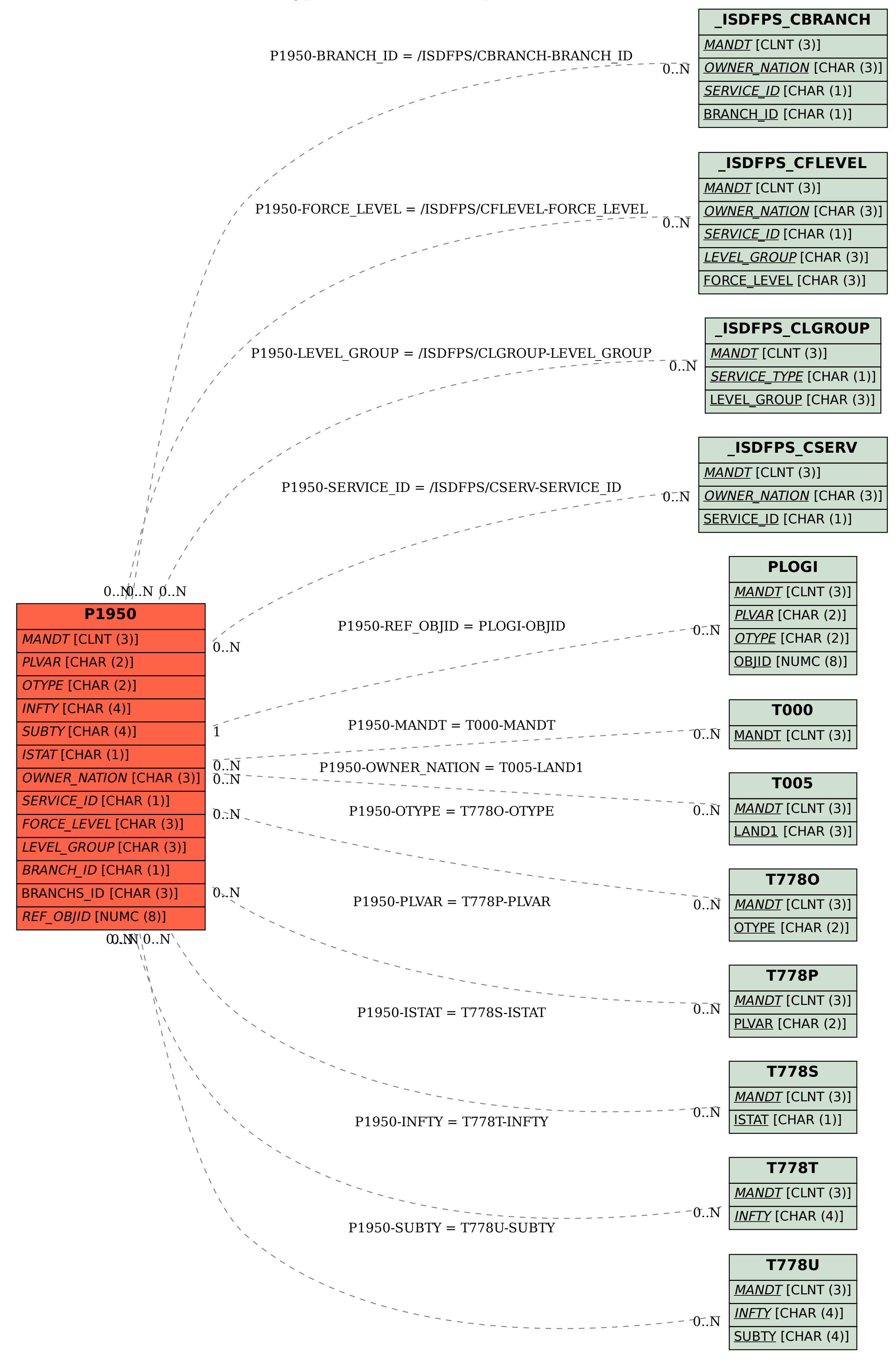